# REST-API mit Node, Express und MongoDB

## 1 Installation von Node.js, MongoDB

### Download

[nodejs.org,](https://nodejs.org/) [mongodb.com](https://www.mongodb.com/download-center/community)

### Test

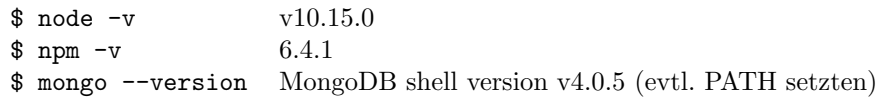

### 2 Projekt erstellen

\$ npm init erstellt im aktuellen Verzeichnis die Datei package.json

## 3 Hallo Welt in Konsole

### index.js

console.log('Hallo Welt!');

### Script starten

\$ node index

### 4 Webserver nur mit Node

#### index.is

```
const http = require('http');
http.createServer(function(request, response) {
  response.writeHead(200, {'Content-Type': 'text/plain'});
   response.end('Hallo Welt!');
}).listen(3000);
console.log('Server läuft auf Port 3000');
```
### Script starten

\$ node index.js

### Mit Browser auf Webserver zugreifen

http:\\localhost:3000

## 5 Webanwendung mit express

### express installieren

\$ npm install express --save Installation im aktuellen Verzeichnis, Dependency in package.json

#### index.js

```
const express = require('express');
const app = express();
app.get('/', function(req, res) {
 res.send('Hallo Welt!');
});
app.listen(3000, function() {
  console.log('Server läuft auf Port 3000');
});
```
## 6 API-Routes

### api-routes.js

```
const router = require('express').Router();
router.get('/', function (req, res) {
   res.json({
       status: 'API funktioniert',
       message: 'Willkommen zur REST-API!'
    });
});
module.exports = router;
```
### zu index.js hinzufügen:

```
const apiRoutes = require('./api-routes');
app.use('/api', apiRoutes);
```
### **Zugriff**

```
http:\\localhost:3000 Hallo Welt!
http:\\localhost:3000\api {'status': 'API funktioniert', 'message': 'Willkommen zur REST-API!'}
```
## 7 MongoDB

### MongoDB starten

\$ mongod

#### mongoose und body-parser installieren

\$ npm install mongoose --save MongoDB object modeling \$ npm install body-parser --save Parse incoming request bodies

### index.js

```
const express = require('express');
const bodyParser = require('body-parser');
const mongoose = require('mongoose');
const apiRoutes = require('./api-routes');
const app = express();
app.use(bodyParser.urlencoded({
    extended: true
}));
app.use(bodyParser.json());
mongoose.connect('mongodb://localhost/mongorest', { useNewUrlParser: true });
let db = mongoose.connection;
app.get('/', function(req, res) {
   res.send('Hallo Welt!');
});
app.use('/api', apiRoutes);
app.listen(3000, function() {
   console.log('Server läuft auf Port 3000');
});
```
## 8 Controller und Model

### model.js

```
const mongoose = require('mongoose');
const contactSchema = mongoose.Schema({
   name: {
       type: String,
       required: true
   },
    email: {
       type: String,
       required: true
   },
   gender: String,
   phone: String,
   create_date: {
       type: Date,
       default: Date.now
   }
});
const Contact = module.exports = mongoose.model('contact', contactSchema);
module.exports.get = function (callback, limit) {
   Contact.find(callback).limit(limit);
}
```
### controller.js

```
Contact = require('./model');
// READ
exports.index = function (req, res) {
    Contact.get(function (err, contacts) {
       if (err) {
            res.json({ status: "error", message: err });
       }else{
            res.json({
               status: "success",
                message: "Contacts retrieved successfully",
                data: contacts
            });
        }
   });
};
// READ
exports.view = function (req, res) {
   Contact.findById(req.params.contact_id, function (err, contact) {
       if (err){
           res.send(err);
       }else{
            res.json({ message: 'Contact details loading..', data: contact });
       }
   });
};
```

```
// CREATE
exports.new = function (req, res) {
    var contact = new Contact();
    contact.name = req.body.name; // ? req.body.name : contact.name;
   contact.gender = req.body.gender;
    contact.email = req.body.email;
    contact.phone = req.body.phone;
    contact.save(function (err) {
       if(err){
            res.json(err);
       }else{
            res.json({ message: 'New contact created!', data: contact });
        }
    });
};
// UPDATE
exports.update = function (req, res) {
    Contact.findById(req.params.contact_id, function (err, contact) {
        if (err){
            res.send(err);
        }else{
            contact.name = req.body.name ? req.body.name : contact.name;
            contact.gender = req.body.gender;
            contact.email = req.body.email;
            contact.phone = req.body.phone;
            contact.save(function (err) {
                if (err){
                    res.json(err);
                }else{
                    res.json({ message: 'Contact Info updated', data: contact });
                }
            });
        }
    });
};
// DELETE
exports.delete = function (req, res) {
    Contact.remove({_id: req.params.contact_id}, function (err, contact) {
       if (err){
            res.send(err);
        }else{
            res.json({ status: 'success', message: 'Contact deleted' });
        }
    });
};
```
### <span id="page-5-0"></span>api-routes.js

```
const router = require('express').Router();
router.get('/', function (req, res) {
   res.json({
       status: 'API is ok',
       message: 'Welcome to REST-API!',
   });
});
const controller = require('./controller');
router.route('/contacts')
   .get(controller.index)
   .post(controller.new);
router.route('/contacts/:contact_id')
   .get(controller.view)
    .patch(controller.update)
    .put(controller.update)
    .delete(controller.delete);
module.exports = router;
```
## API-Endpunkte

- CREATE: POST /api/contacts
- READ: GET /api/contacts
- READ: GET /api/contacts/{id}
- UPDATE: PUT /api/contacts/{id}
- DELETE: DELETE /api/contacts/{id}

### Quellen

• [How To Build Simple RESTful API With NodeJs, ExpressJs And MongoDb](https://medium.com/@dinyangetoh/how-to-build-simple-restful-api-with-nodejs-expressjs-and-mongodb-99348012925d)